マイページにログイン後、

製品登録済みの製品から「ささっと給与計算」または 「かんたん商人 給与印刷 4」をクリックします。

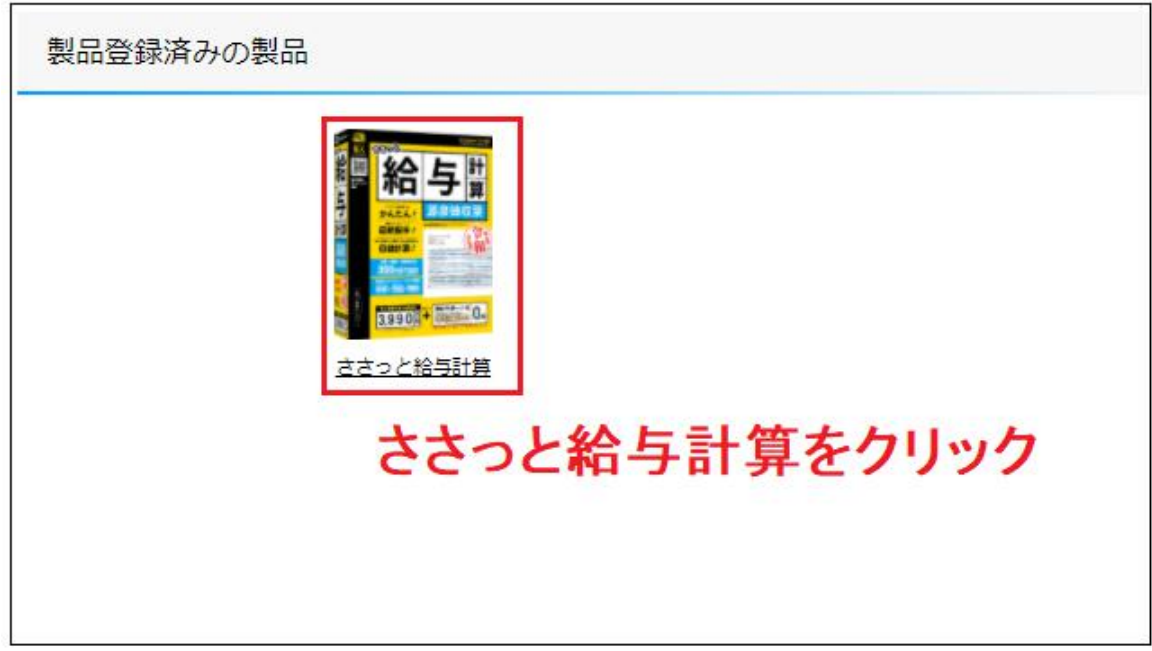

## ※かんたん商人 給与印刷4で登録された方は 給与印刷4をクリック

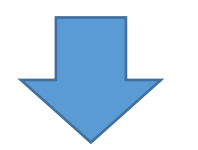

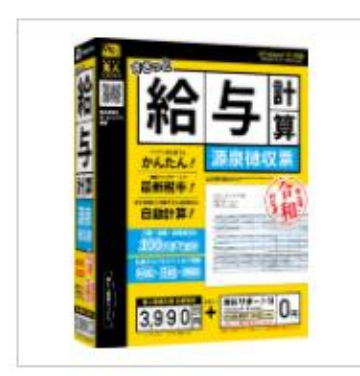

## **DE-429** ささっと給与計算

■ JANコード: 4560243924298

• 希望小売価格: 3,990円

登録されたシリアル

最新版プログラムのダウンロード

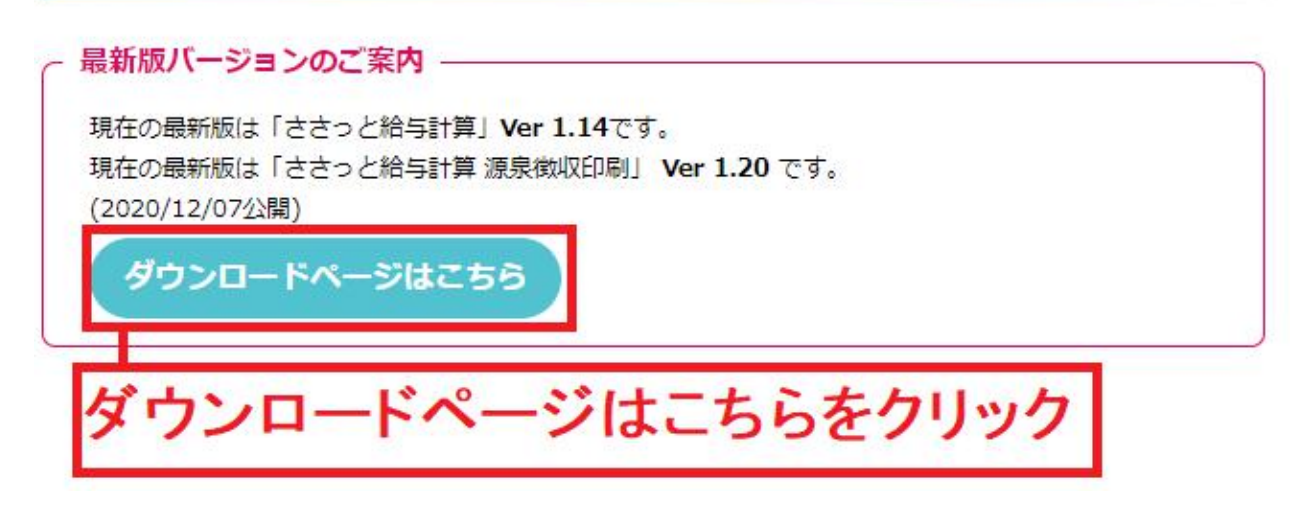

ささっと給与計算

最新版ダウンロード

現在の最新版は「ささっと給与計算」 Ver 1.14です。 現在の最新版は「ささっと給与計算 源泉徴収印刷」 Ver 1.20 です。 (2020/12/07公開)

令和3年1月提出分源泉徴収票に対応

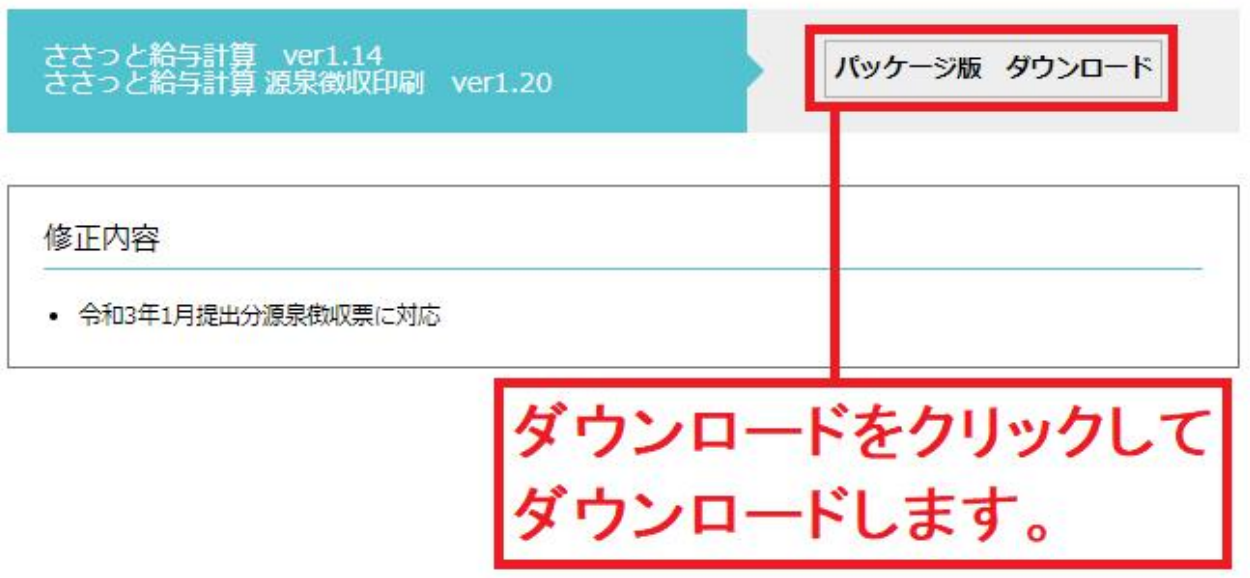